## Karta pracy klasa 3 Semestr I

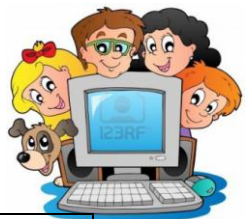

## Zajęcia komputerowe

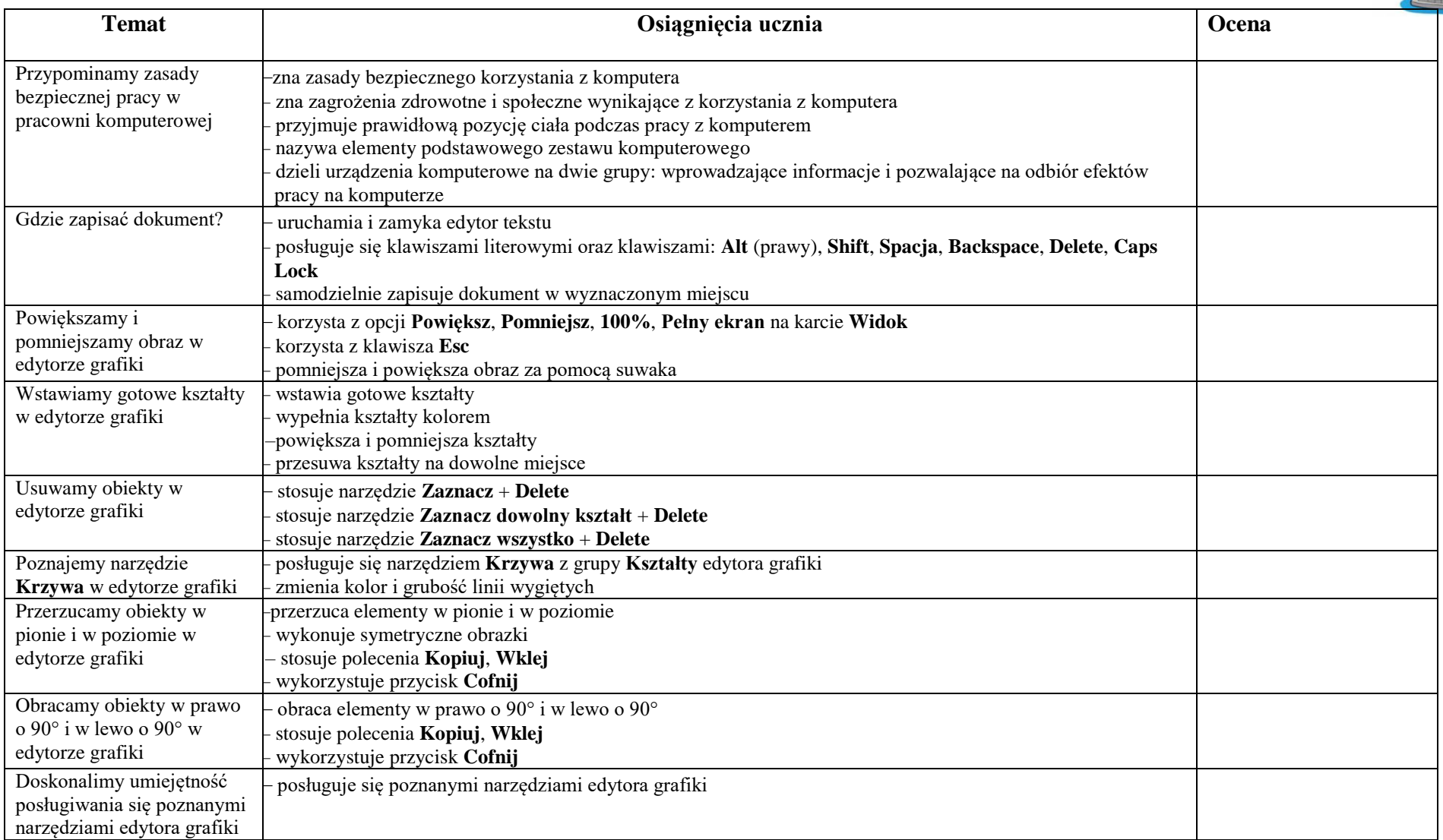

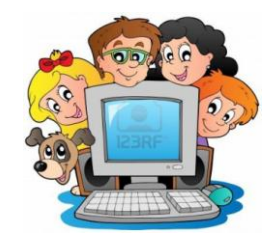

## Zajęcia komputerowe

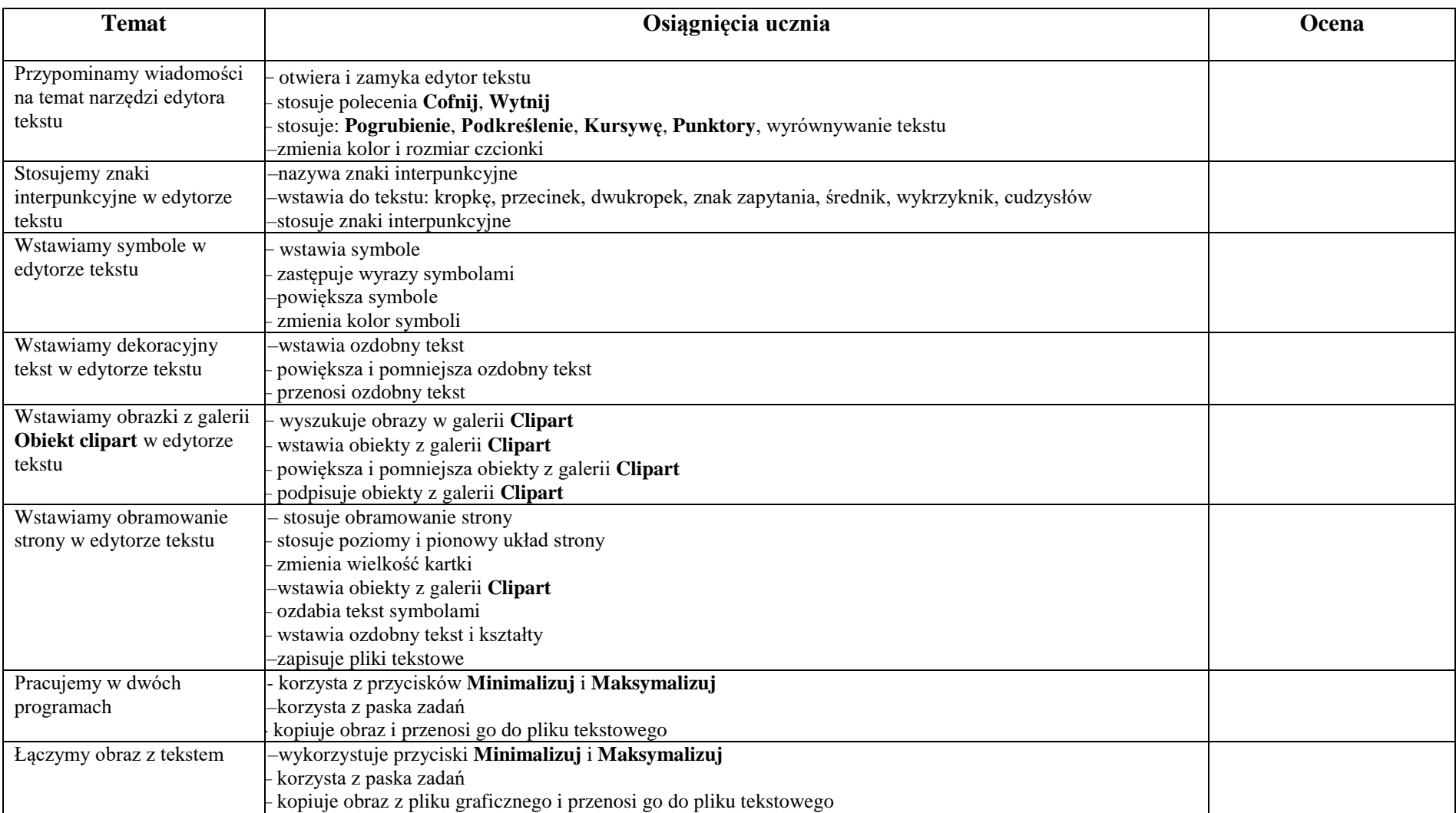